# **pmcpy** *Release 0.0.2*

**Zhonghua Zheng**

**Jul 01, 2023**

# **OVERVIEW**

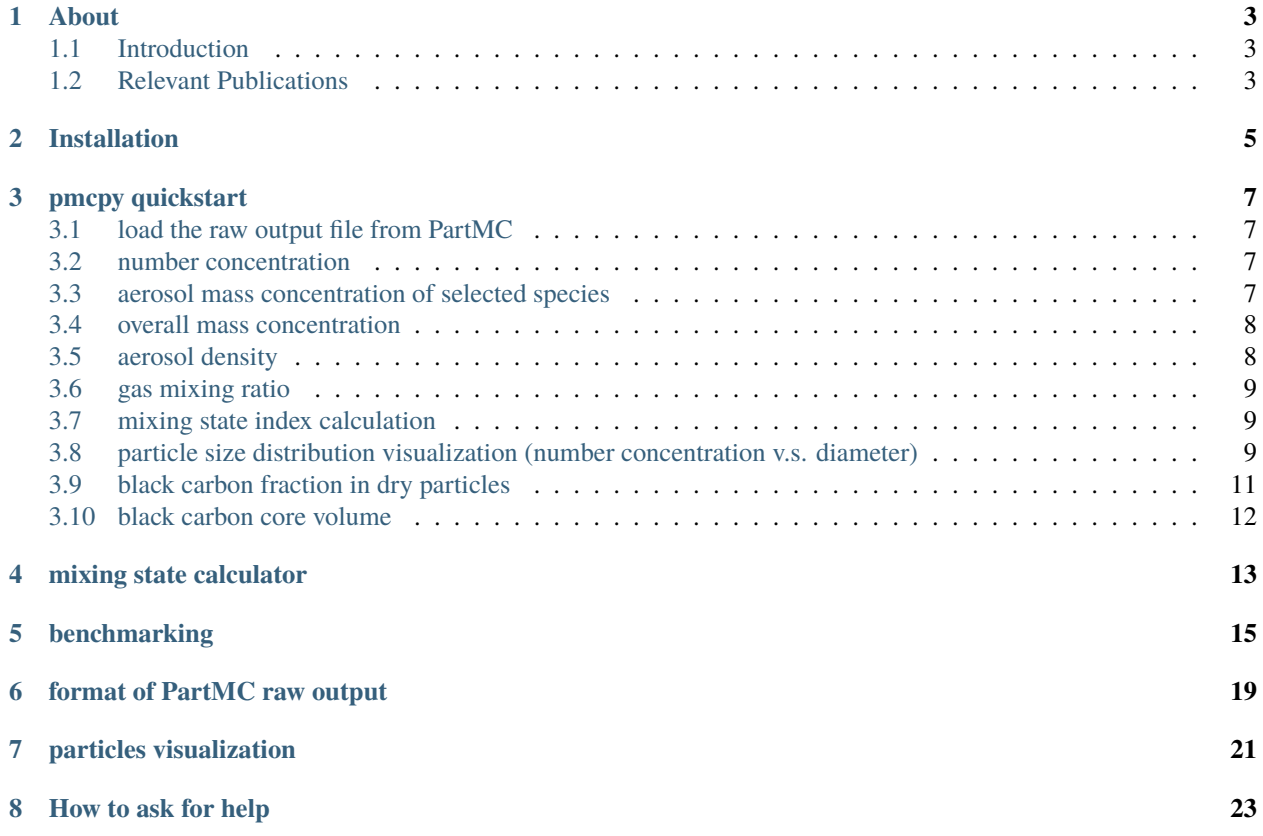

Author: [Dr. Zhonghua Zheng](https://zhonghua-zheng.github.io/)

#### **ONE**

# **ABOUT**

### <span id="page-6-1"></span><span id="page-6-0"></span>**1.1 Introduction**

This package is used to post-process [PartMC](https://github.com/compdyn/partmc) data (see the [reference](./partmc_sample_data.html) here). Additionally, a [mixing state calculator](../notebooks/mixing_state_calculator.html) can be used to calculate the mixing state index.

You can play with the mixing state calculator [HERE](https://mybinder.org/v2/gh/zhonghua-zheng/pmcpy/HEAD?filepath=docs%2Fnotebooks)

# <span id="page-6-2"></span>**1.2 Relevant Publications**

- Zheng, Z., Curtis, J. H., Yao, Y., Gasparik, J. T., Anantharaj, V. G., Zhao, L., et al. (2021). Estimating submicron aerosol mixing state at the global scale with machine learning and Earth system modeling. *Earth and Space Science*, 8, e2020EA001500. https://doi.org/10.1029/2020EA001500
- Zheng, Z., West, M., Zhao, L., Ma, P.-L., Liu, X., and Riemer, N.: Quantifying the structural uncertainty of the aerosol mixing state representation in a modal model, Atmos. Chem. Phys., 21, 17727–17741, https://doi.org/10.5194/acp-21-17727-2021, 2021.
- Riemer, N. and West, M.: Quantifying aerosol mixing state with entropy and diversity measures, Atmos. Chem. Phys., 13, 11423–11439, https://doi.org/10.5194/acp-13-11423-2013, 2013.

**TWO**

# **INSTALLATION**

<span id="page-8-0"></span>Step 1: create a conda environment

```
$ conda create -n pmcpy python=3.8
$ conda activate pmcpy
$ conda install -c conda-forge numpy pandas xarray netcdf4
```
Step 2: install using pip

\$ pip install pmcpy

(optional) install from source::

\$ git clone https://github.com/zhonghua-zheng/pmcpy.git \$ cd pmcpy \$ python setup.py install

**THREE**

#### **PMCPY QUICKSTART**

<span id="page-10-0"></span>[1]: # import necessary package import pmcpy import xarray as xr import numpy as np import pandas as pd import matplotlib.pyplot as plt

#### <span id="page-10-1"></span>**3.1 load the raw output file from PartMC**

```
[2]: # define the path to data
    p = "../data/urban_plume_0001_00000002.nc"
    pmc = pmcpy. load_pmc(p)
```
#### <span id="page-10-2"></span>**3.2 number concentration**

```
[3]: print("overall number conc.:", pmc.get_num_conc(), "# m^2{-3}")
     print("diameter<=2.5um:", pmc.get_num_conc(pmc.get_aero_particle_diameter()<=2.5e-6), "#␣
     \rightarrowm^{-3}")
     print("diameter>=2.5um:", pmc.get_num_conc(pmc.get_aero_particle_diameter()>=2.5e-6), "#

"
     \rightarrowm^{-3}")
     overall number conc.: 8854807162.459946 # m^{-3}
     diameter<=2.5um: 8854806282.274422 # m^{-3}
     diameter>=2.5um: 880.1855249722205 # m^{-3}
```
### <span id="page-10-3"></span>**3.3 aerosol mass concentration of selected species**

```
[4]: # consider BC and OC only
     aero\_species_ls = ['BC", "OC"]print("BC and OC mass conc,:",
           pmc.get_aero_mass_conc(aero_species_ls),
           "kg m^{(1)}(-3)")
```

```
# consider all species and dry species
all_aero_species = pmc.aero_species.copy()
dry_aero_species = all_aero_species.copy()
dry_aero_species.remove("H2O")
print("overall mass conc.:",
      pmc.get_aero_mass_conc(all_aero_species).sum(),
      "kg m^{(1)}(-3)")
print("overall dry mass conc.:",
      pmc.get_aero_mass_conc(dry_aero_species).sum(),
      "kg m^{(1)}(-3)")
print("PM2.5 mass conc. (with water):",
      pmc.get_aero_mass_conc(all_aero_species,
                             part_cond=(pmc.get_aero_particle_diameter()<=2.5e-6)).sum(),
      "kg m^{(1)}(-3)")
BC and OC mass conc,: [6.53030409e-10 5.73984931e-09] kg m^{-3}
overall mass conc.: 2.2186891469474523e-08 kg m^{-3}
overall dry mass conc.: 1.316284475347949e-08 kg m^{-3}
PM2.5 mass conc. (with water): 2.2164289553077785e-08 kg m^{-3}
```
### <span id="page-11-0"></span>**3.4 overall mass concentration**

```
[5]: print("overall mass conc.:",
          pmc.get_mass_conc(dry=False), "kg m^{-3}")
    print("overall dry mass conc.:",
          pmc.get_mass_conc(dry=True), "kg m^{-3}")
    print("PM2.5 mass conc. (with water):",
          pmc.get_mass_conc(dry=False, part_cond=pmc.get_aero_particle_diameter()<=2.5e-6),
     \rightarrow"kg m^{-3}")
    overall mass conc.: 2.2186891469474523e-08 kg m^{-3}
    overall dry mass conc.: 1.316284475347949e-08 kg m^{-3}
    PM2.5 mass conc. (with water): 2.2164289553077805e-08 kg m^{-3}
```
## <span id="page-11-1"></span>**3.5 aerosol density**

```
[6]: print("overall density.:",
           pmc.get_aero_density(dry=False), "kg m^{-3}")
    print("overall dry density:",
           pmc.get_aero_density(dry=True), "kg m^2{-3}")
    print("PM2.5 density (with water):",
          pmc.get_aero_density(dry=False, part_cond=pmc.get_aero_particle_diameter()<=2.5e-
     \rightarrow 6), "kg m^{-3}")
    overall density.: 1179.020687087021 kg m^{-3}
    overall dry density: 2265.3505453667535 kg m^{-3}
    PM2.5 density (with water): 1178.3768174927013 kg m^{-3}
```
### <span id="page-12-0"></span>**3.6 gas mixing ratio**

```
[7]: gas_list = [′00′, ′03′]pmc.get_gas_mixing_ratio(gas_list)
[7]: <xarray.DataArray 'gas_mixing_ratio' (gas_species: 2)>
    array([354.311384, 43.069374])
    Coordinates:
      * gas_species (gas_species) int32 17 11
    Attributes:
        unit: ppb
        long_name: mixing ratios of gas species
```
### <span id="page-12-1"></span>**3.7 mixing state index calculation**

based on group\_list

```
[8]: group_list = [['SO4','Cl','ARO1','ARO2','ALK1','OLE1',
                     'API1','API2','LIM1','LIM2','Na'],
                   ['BC','OC','OIN']]
    pmc.get_mixing_state_index(group_list=group_list, diversity=False)
```
[8]: 0.838104186813985

based on all species (without water)

- [9]: pmc.get\_mixing\_state\_index(drop\_list=["H2O"], diversity=False)
- [9]: 0.6471920046172539

specific range of diameters and display diversity  $(D_{\alpha}, D_{\gamma}, \chi)$ 

```
[10]: pmc.get_mixing_state_index(drop_list=["H2O"],
                                 part_cond=pmc.get_aero_particle_diameter()<=2.5e-6,
```
diversity=True)

```
[10]: (3.1876143541221267, 4.355134759609094, 0.6520198176412457)
```
# <span id="page-12-2"></span>**3.8 particle size distribution visualization (number concentration v.s. diameter)**

overall number concentration

```
[11]: # get number distribution
```

```
aero\_diameter = pmc.get_aero\_particle_diameter()num_conc_per_particle = pmc.ds["aero_num_conc"]
# setup the 111 bins ranged from 10^{\lambda}-8 to 10^{\lambda}-6
```

```
bins = np.logspace(-8, -6, 2*50+1)
```
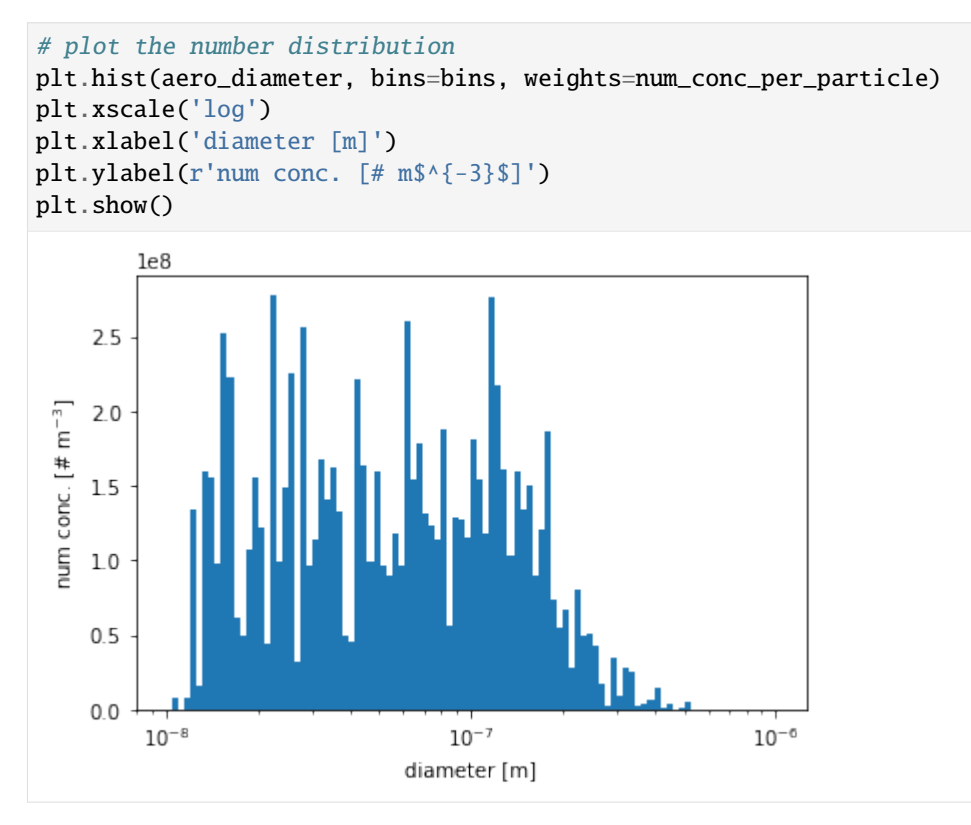

number concentration for particles with diameters between  $1\mu$ m and  $2.5\mu$ m

```
[12]: # get the diameters of all particles
      aero_diameter = pmc.get_aero_particle_diameter()
      # select particles with diameters between 1um and 2.5um
      part_cond = (aero_diameter<=2.5e-6) & (aero_diameter>=1.0e-6)
      aero_diameter_cond = aero_diameter[part_cond]
      num_conc_per_particle_cond = pmc.ds["aero_num_conc"][part_cond]
      # setup the 111 bins ranged from 10^{\lambda}-8 to 10^{\lambda}-6bins = np.logspace(-7,-5,2*50+1)# plot the number distribution
      plt.hist(aero_diameter_cond, bins=bins, weights=num_conc_per_particle_cond)
      plt.xscale('log')
     plt.xlabel('diameter [m]')
      plt.ylabel(r'num conc. [# m$^{-3}$]')
      plt.show()
```
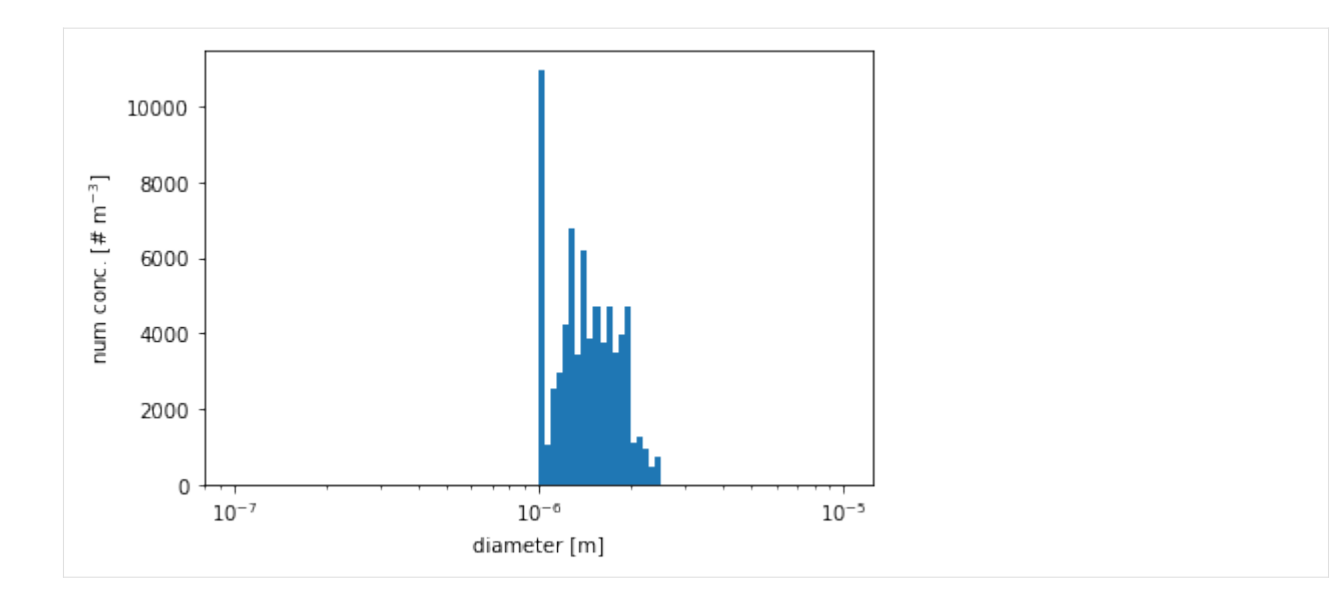

# <span id="page-14-0"></span>**3.9 black carbon fraction in dry particles**

```
[13]: # get dry species per parctile
      all_aero_species = pmc.aero_species.copy()
      dry_aero_species = all_aero_species.copy()
      dry_aero_species.remove("H2O")
      mass_per_dry_particle = pmc.ds["aero_particle_mass"]\
                                  .sel(aero_species = pmc.aero_species_to_idx(dry_aero_
      \rightarrowspecies))\
                                  .sum(dim="aero_species").values
      # get black carbon mass per particle
      bc\_per\_particle = pmc.ds['aero\_particle\_mass']\.sel(aero_species=pmc.aero_species_to_idx(["BC"])).values.reshape(-
      \rightarrow1)
      bc_per_particle
[13]: array([0.00000000e+00, 0.00000000e+00, 0.0000000e+00, \ldots]5.78304546e-20, 0.00000000e+00, 0.00000000e+00])
[14]: bc_frac_per_dry_particle = bc_per_particle / mass_per_dry_particle
```

```
(bc_frac\_per_dry\_particle > 0.01) .sum()
```

```
[14]: 269
```
# <span id="page-15-0"></span>**3.10 black carbon core volume**

- [15]: BC\_density = pmc.ds["aero\_density"].sel(aero\_species = pmc.aero\_species\_to\_idx(["BC"])). ˓<sup>→</sup>values BC\_density
- [15]: array([1800.])

```
[16]: # volume = mass / density
     pmc.ds["aero_particle_mass"].sel(aero_species = pmc.aero_species_to_idx(["BC"])).values /
     ˓→ BC_density
```
 $[16]$ : array( $[0.00000000e+00, 0.0000000e+00, 0.0000000e+00, \ldots]$ 3.21280303e-23, 0.00000000e+00, 0.00000000e+00]])

**FOUR**

### **MIXING STATE CALCULATOR**

<span id="page-16-0"></span>This script is used for calculating [mixing state index](https://doi.org/10.5194/acp-13-11423-2013) **Step 0**: click the link [here](https://mybinder.org/v2/gh/zhonghua-zheng/pmcpy/HEAD?filepath=docs%2Fnotebooks) to launch a jupyter notebook **Step 1**: upload your own csv file (each row is a particle, each column is the mass of a species) **|upload\\_csv|**

**Step 2**: edit the file\_name and group\_list below Below is an exmaple with three surrogate species

The definition of surrogate species is [here](https://agupubs.onlinelibrary.wiley.com/doi/10.1029/2020EA001500) (Figure 2)

- surrogate species 1: "BC" and "POM"

- surrogate species 2: "DUST"

- surrogate species 3: "SS"

**Step 3**: click Run button on the top of your jupyter notebook **|run\\_cell|**

**Please edit the "file\_name" and "group\_list", then run the code below**

```
[1]: file_name = "sample_data.csv"
    group\_list = [["BC", "POM"],
                   ["DUST"],
                   ["SS"]]
     # ====== please don't change ======
    import numpy as np
    import pandas as pd
    import pmcpy
    # load data
    df = pd.read_csv(file_name)
    # get matrix for calculation
    da = np.concatenate([df[group].values.sum(axis=1).reshape(-1,1) for group in group_list],
     \rightarrowaxis=1)
     # calculate mixing state index
    D_alpha, D_gamma, chi = pmcpy.get_chi(da)
    print("mixing state index:", chi)
```
print("average particle (alpha) species diversity:", D\_alpha) print("bulk population (gamma) species diversity:", D\_gamma)

mixing state index: 0.9408323695414793 average particle (alpha) species diversity: 2.838147712915256 bulk population (gamma) species diversity: 2.9537462489849164

#### **FIVE**

# **BENCHMARKING**

<span id="page-18-0"></span>This script is used to compare the pmcpy results with urban plume process.F90

```
[1]: # import necessary package
    import pmcpy
    import xarray as xr
    import numpy as np
    import pandas as pd
    import matplotlib.pyplot as plt
    # define the path to data
    p = "../data/"
```
#### **results from ``pmcpy``**

```
[2]: # define a dictionary to save the results
     d = \{ "tot\_num\_conc": [], "tot\_mass\_conc": [],"chi":[], "d_alpha":[], "d_gamma":[],
          "chi_a":[], "d_alpha_a":[], "d_gamma_a":[]}
     # define the surrogate groups for mixing state calculation
     group\_list = [["0C", "BC"],
                   ["API1","API2","LIM1","LIM2"],
                   ["SO4","NO3","NH4"]]
     # loop across scenarios using pmcpy
     for i in range(1,26):
         pmc = pmcpy.load_pmc(p+''/urban_plume_0001_000000"+str(i).zfill(2)+".nc")d["tot_num_conc"].append(pmc.get_num_conc())
         d["tot_mass_conc"].append(pmc.get_mass_conc(dry=False))
         # calculate mixing state for grouped species with water
         D_alpha, D_gamma, chi = pmc.get_mixing_state_index(group_list, diversity=True)
         d["d_alpha"].append(D_alpha)
         d["d_gamma"].append(D_gamma)
         d["chi"].append(chi)
         # calculate mixing state for all species (without water)
         D_alpha_a, D_gamma_a, chi_a = pmc.get_mixing_state_index(drop_list=["H2O"],␣
     \rightarrowdiversity=True)
         d["d_alpha_a"].append(D_alpha_a)
```

```
d["d_gamma_a"].append(D_gamma_a)
d["chi_a"].append(chi_a)
```
**compare the results from Fortran postprocessing ``urban\_plume\_process.F90``**

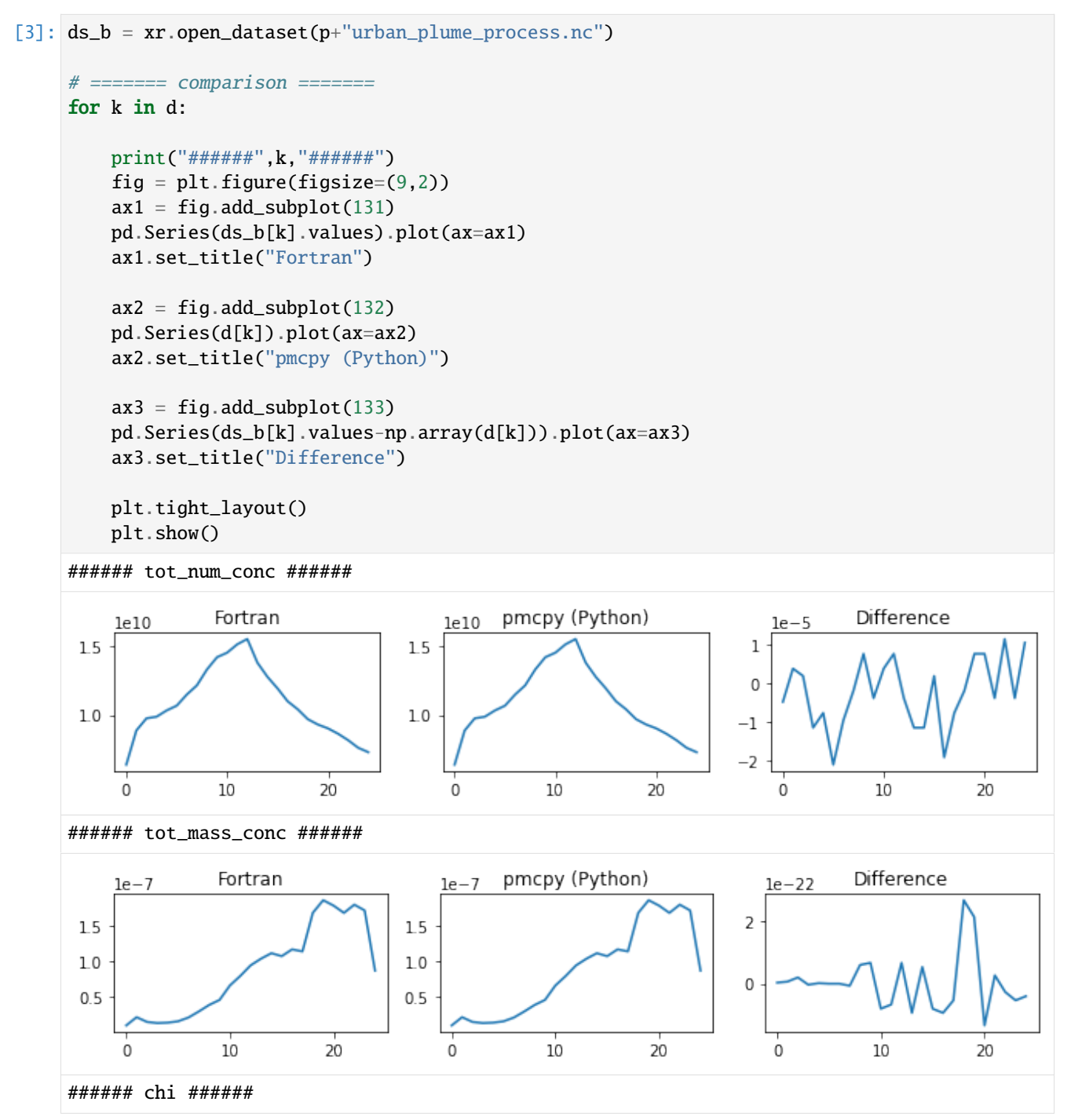

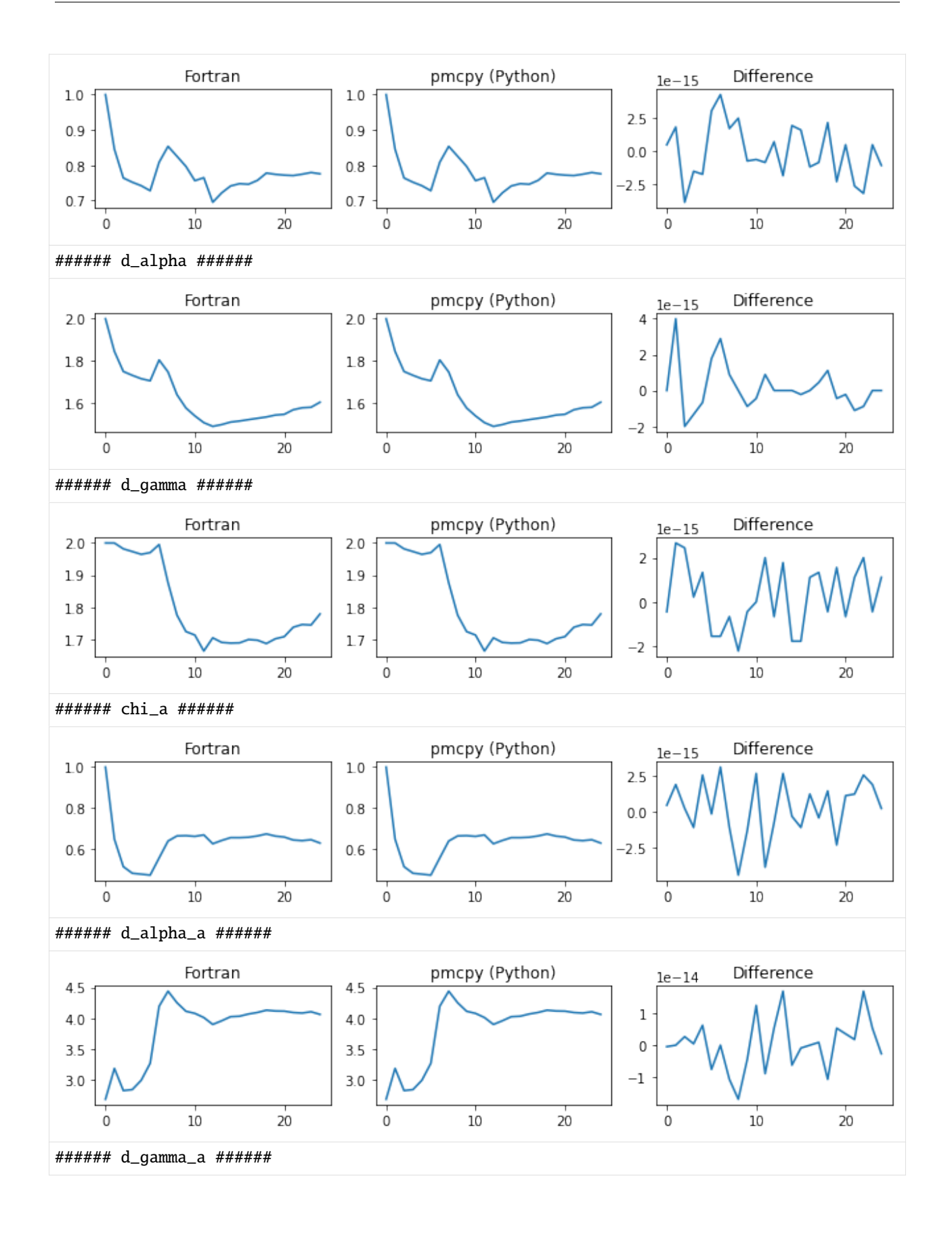

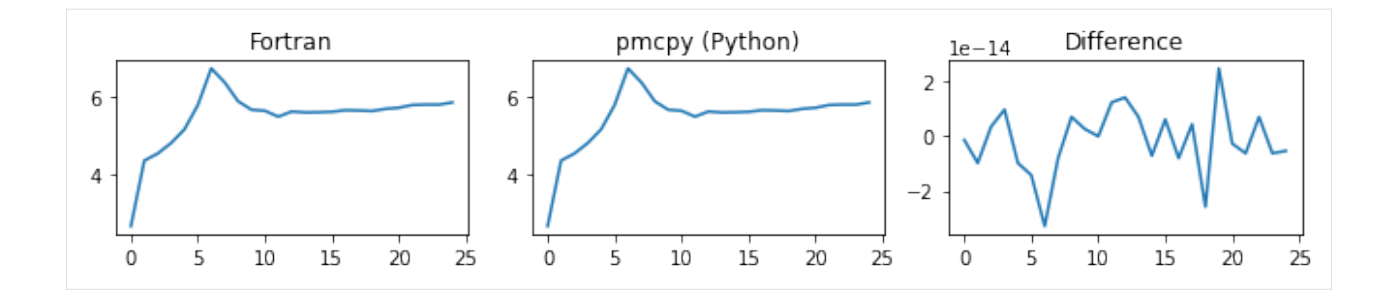

#### **FORMAT OF PARTMC RAW OUTPUT**

<span id="page-22-0"></span>[Here](../data/urban_plume_0001_00000002.nc) is a sample of PartMC raw output

```
[1]: import xarray as xr
   p = ".. / data / urban\_plume_0001_00000002.nc"ds = xr.open_dataset(p)
   ds
[1]: < xarray.Dataset>
   Dimensions: (gas_species: 77, aero_species: 20,
                               aero_source: 8, aero_weight_group: 2,
                               aero_weight_class: 8, aero_particle: 1246,
                               aero_removed: 4636)
   Coordinates:
     * gas_species (gas_species) int32 1 2 3 4 5 ... 73 74 75 76 77
     * aero_species (aero_species) int32 1 2 3 4 5 ... 17 18 19 20
     * aero_source (aero_source) int32 1 2 3 4 5 6 7 8
     * aero_weight_group (aero_weight_group) int32 1 2
     * aero_weight_class (aero_weight_class) int32 1 2 3 4 5 6 7 8
     * aero_particle (aero_particle) int32 1 2 3 4 ... 1244 1245 1246
     * aero_removed (aero_removed) int32 1 2 3 4 ... 4634 4635 4636
   Data variables: (12/48)
       time float64 ...
       timestep float64 ...
       timestep_index int32 ...
       repeat int32 ...
       temperature float64 ...
       relative_humidity float64 ...
       ... ...
       aero_refract_core_real (aero_particle) float64 ...
       aero_refract_core_imag (aero_particle) float64 ...
       aero_core_vol (aero_particle) float64 ...
       aero_removed_id (aero_removed) int32 ...
       aero_removed_action (aero_removed) int32 ...
       aero_removed_other_id (aero_removed) int32 ...
   Attributes:
       title: PartMC version 2.5.0 output file
       source: PartMC version 2.5.0
       UUID: A96876F0-F62E-45FB-AC47-2FB221548641
       history: 2021-09-22T15:54:26.773-05:00 created by PartMC version 2.5.0
       Conventions: CF-1.4
```
**SEVEN**

# **PARTICLES VISUALIZATION**

<span id="page-24-0"></span>This script is used for generating and plotting particles

```
[1]: import matplotlib.pyplot as plt
    import numpy as np
[2]: mat = np.random.lognormal(size=(100, 6))
    radius = np.random.normal(size=(100,1))colors = ["#000000","#FF7F0E","#1F77B4","#7efc3f","#e027e6","#D62728"]
[3]: fig, axes = plt.subplots(10, 10, figsize=(12,8))
    axes=axes.ravel()
    # plot each pie chart in a separate subplot
    for i in range(100):
        axes[i].pie(mat[i,],radius=radius[i], colors=colors)
    plt.tight_layout()
    plt.show()
```
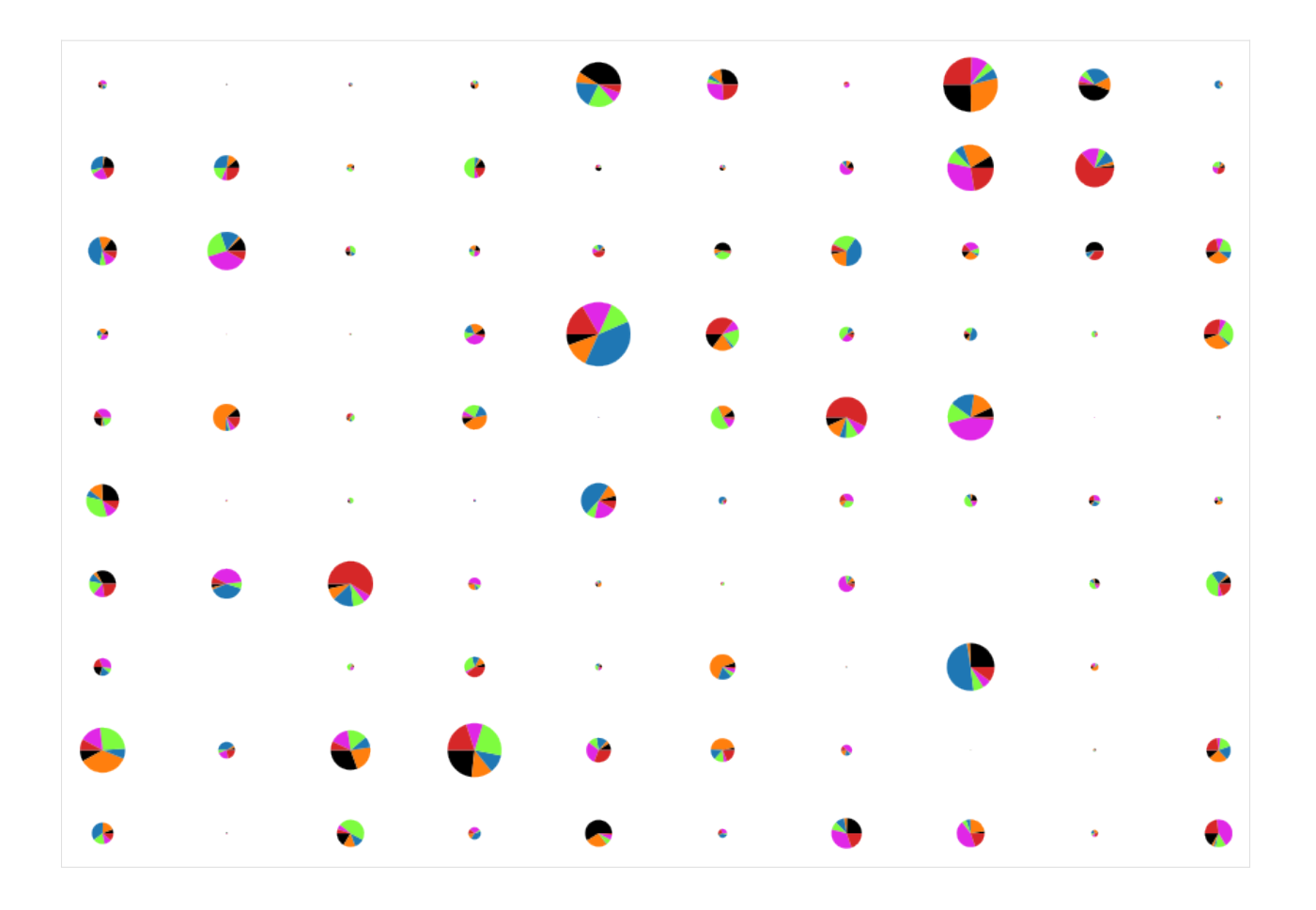

# **EIGHT**

# **HOW TO ASK FOR HELP**

<span id="page-26-0"></span>The [GitHub issue tracker](https://github.com/zhonghua-zheng/pmcpy/issues) is the primary place for bug reports.